## **Elegant Chaos: Setting up a Alt-Control booth.**

**John Ceceri III**

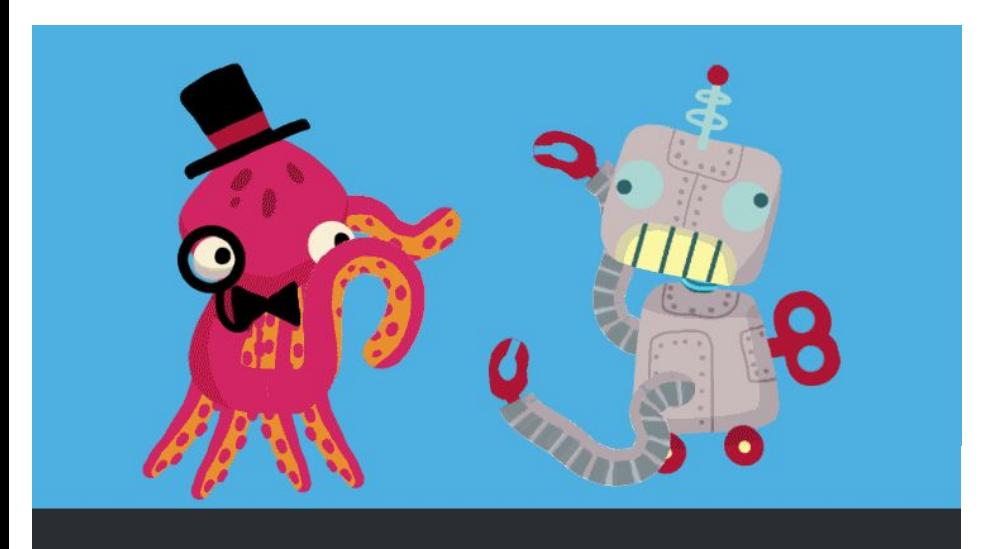

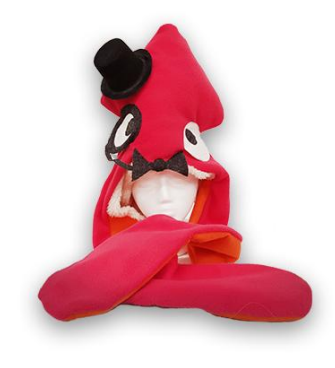

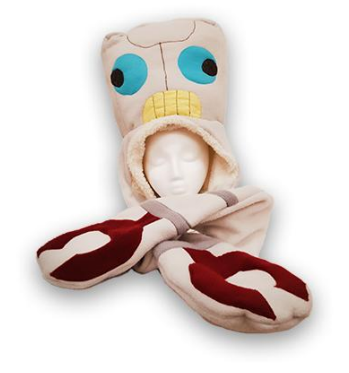

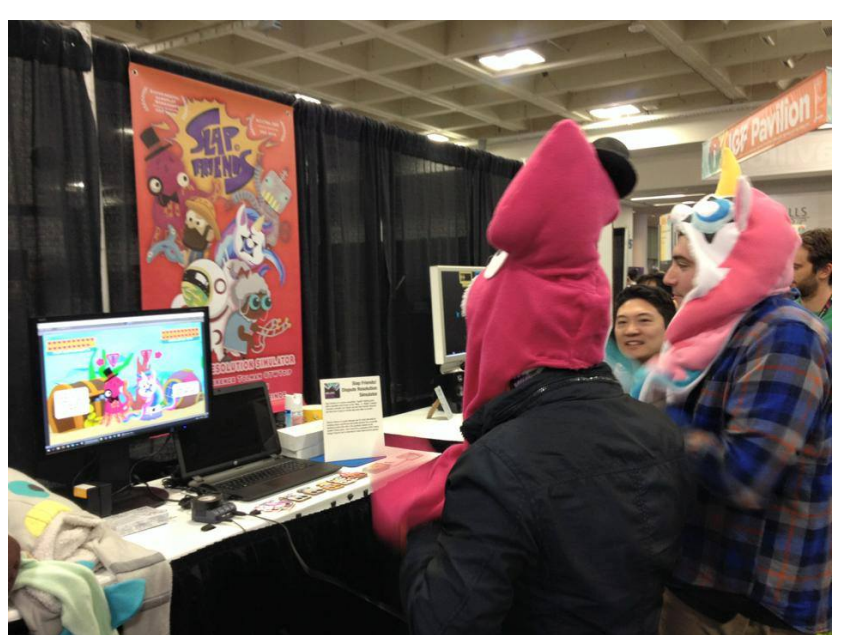

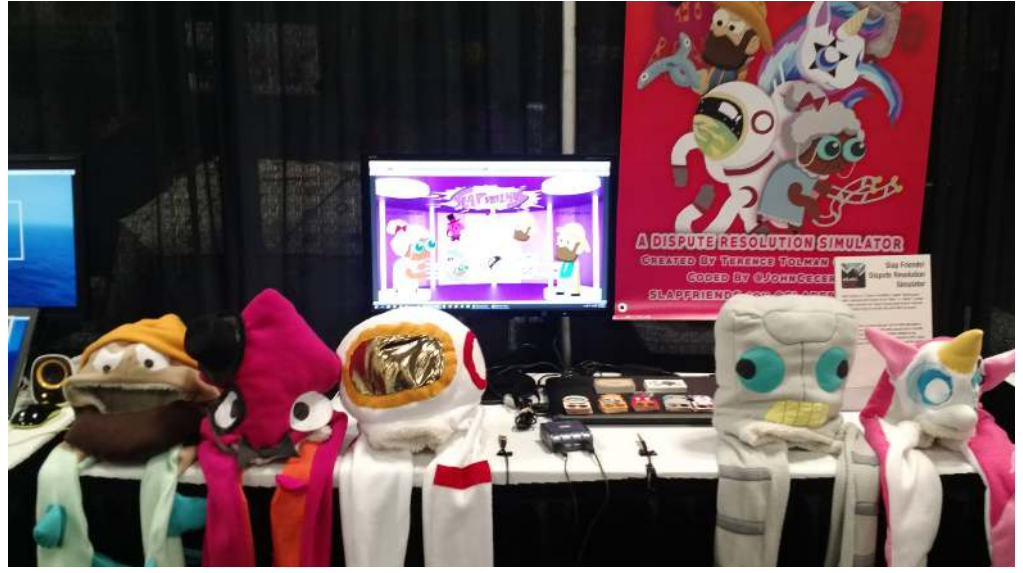

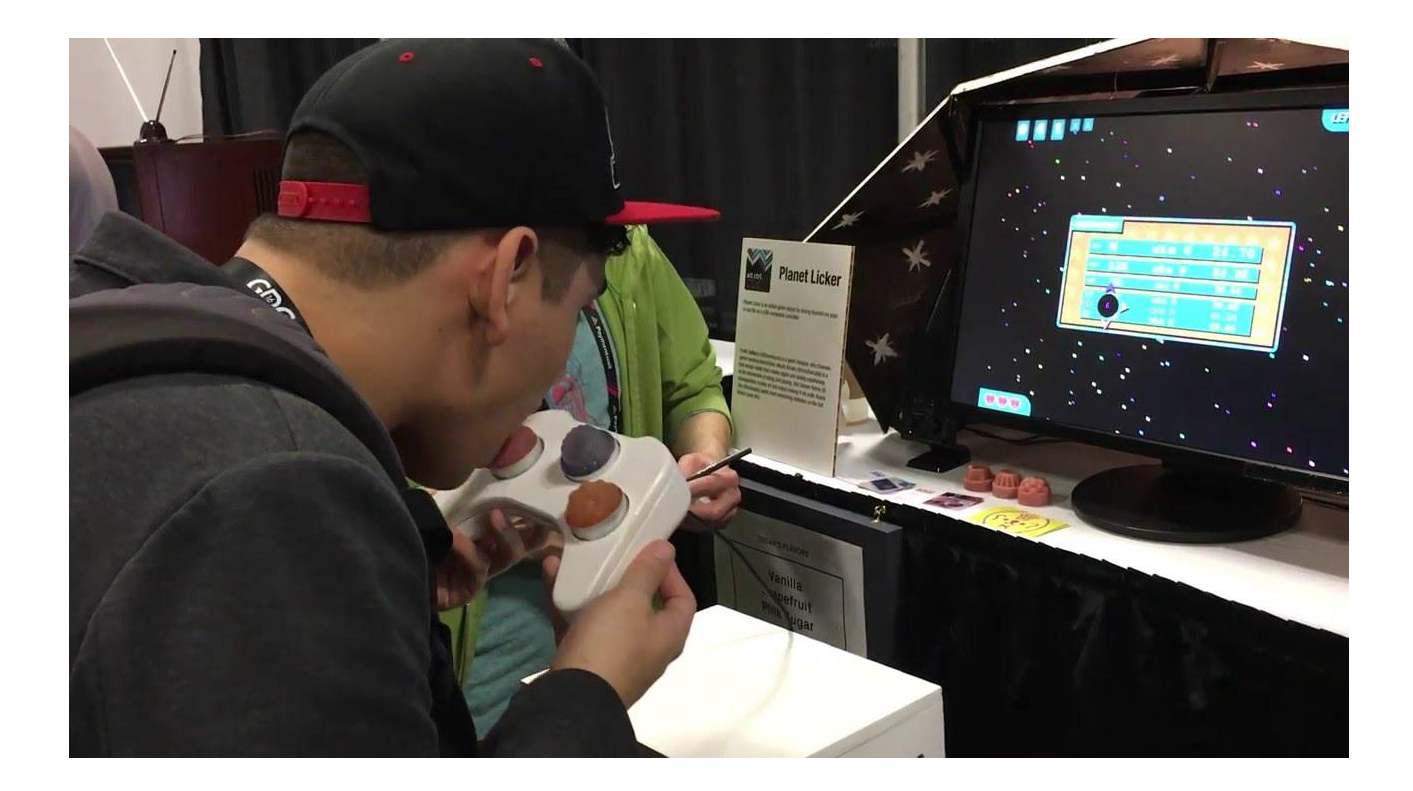

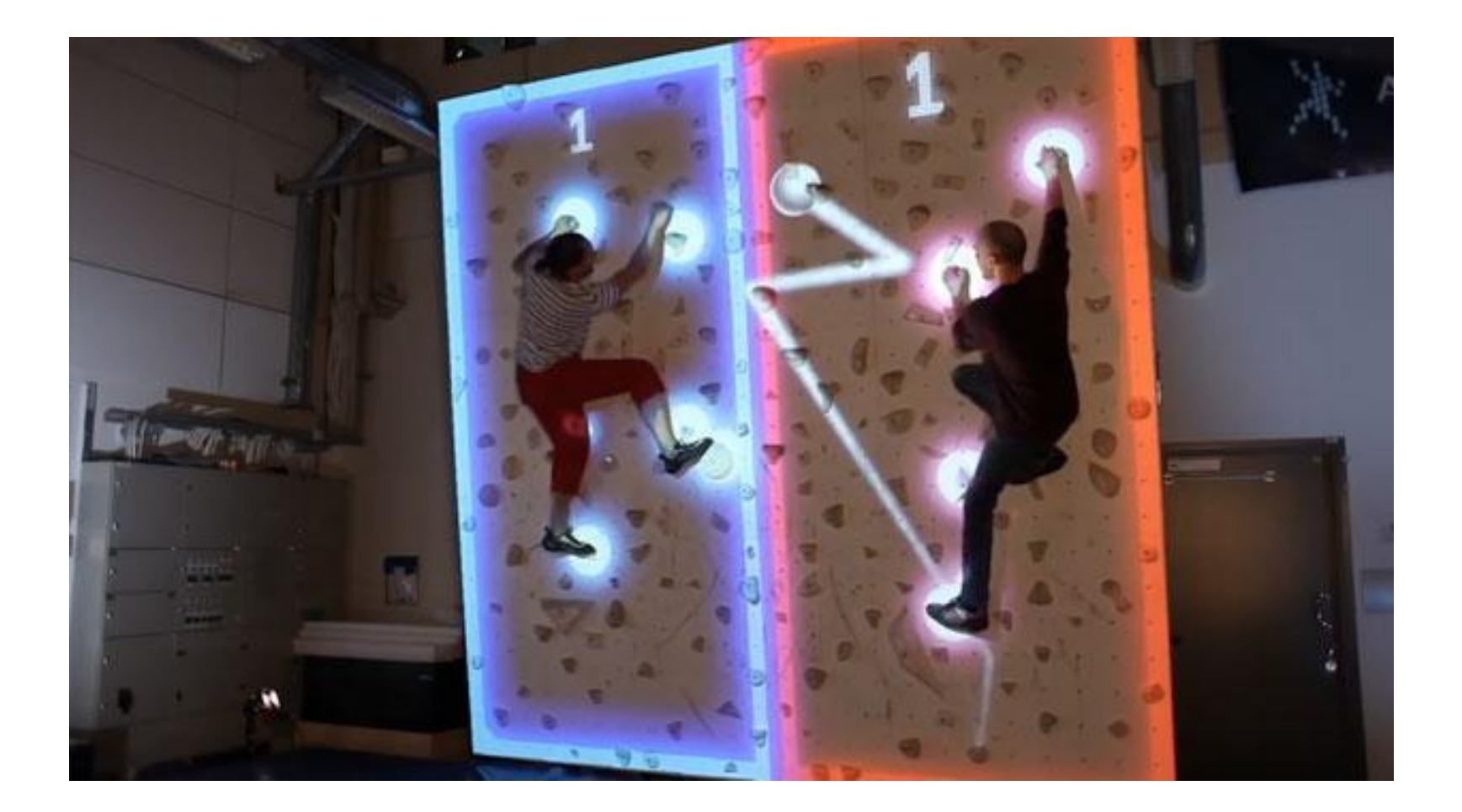

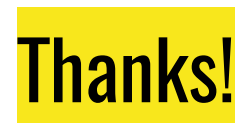